**PA103 - Object-oriented Methods for Design of Information Systems**

# **OCL – Object Constraint Language**

**© Radek Ošlejšek Fakulta informatiky MU** oslejsek@fi.muni.cz

#### **Literature**

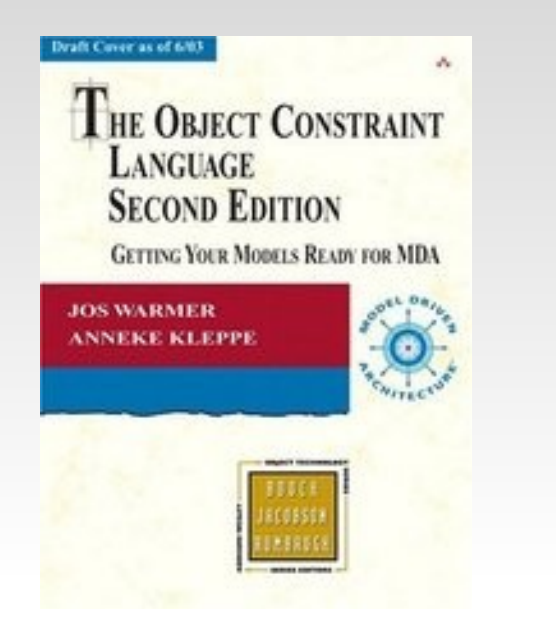

- **The Object Constraint Language** (Second Edition)
	- Author: J. Warmer, A, Kleppe
	- **Publisher: Addison-Wesley Professional**
	- Copyright: 2003
- **-** Online sources:
	- **-** OCL specification by OMG: <http://www.omg.org/spec/OCL/2.4/PDF>

#### Lecture 3 / Part 1:

#### **Introduction to OCL**

## **History**

- **First developed in 1995 as IBEL by IBM's Insurance division** for business modeling.
- $\blacksquare$ IBM proposed it to OMG's call for an object-oriented analysis and design standard. OCL was then merged into UML 1.1.
- OCL was used to define UML 1.2 itself (constraints in UML meta-models)
	- **UML specification:** <http://www.omg.org/spec/UML/2.4.1/Infrastructure/PDF>
	- $\blacksquare$  Example: p. 125

# Why use OCL?

- UML diagrams are not enough. We need a language to help with specification and semantics of UML models.
- We look for some "add-on" instead a brand new language with full specification capability.
- Q: Why not first order logic? A: Not object-oriented.
- OCL is not the only one, but is the only one that is standardized (OMG standard).

## Advantages of Formal Constraints

#### **Better documentation**

- Constrains add information about model elements and their relationships to the visual models used in UML.
- Ξ It is a way of documenting UML models.

#### **More precise**

- OCL constrains have formal semantics. Can be used to reduce the ambiguity in the UML models.
- No side effects.
	- Evaluation of OCL cannot affect state of the running system.
	- E It is not possible to assign values to attributes via OCL expression.

#### **Communication without misunderstanding**

**UML models are used to communicate between developers. Using** OCL constraints modelers communicate unambiguously.

## Where use OCL?

- To specify invariants for classes and types.
	- Constraint that must be always met by all instances of the class.
- To specify pre- and post-conditions of an operation.
	- Constraint that must be always true before/after the execution of the operation
- As a navigation language.
	- Syntax constructs enabling to navigate through object links.
- Test requirements and specifications.

## Motivation

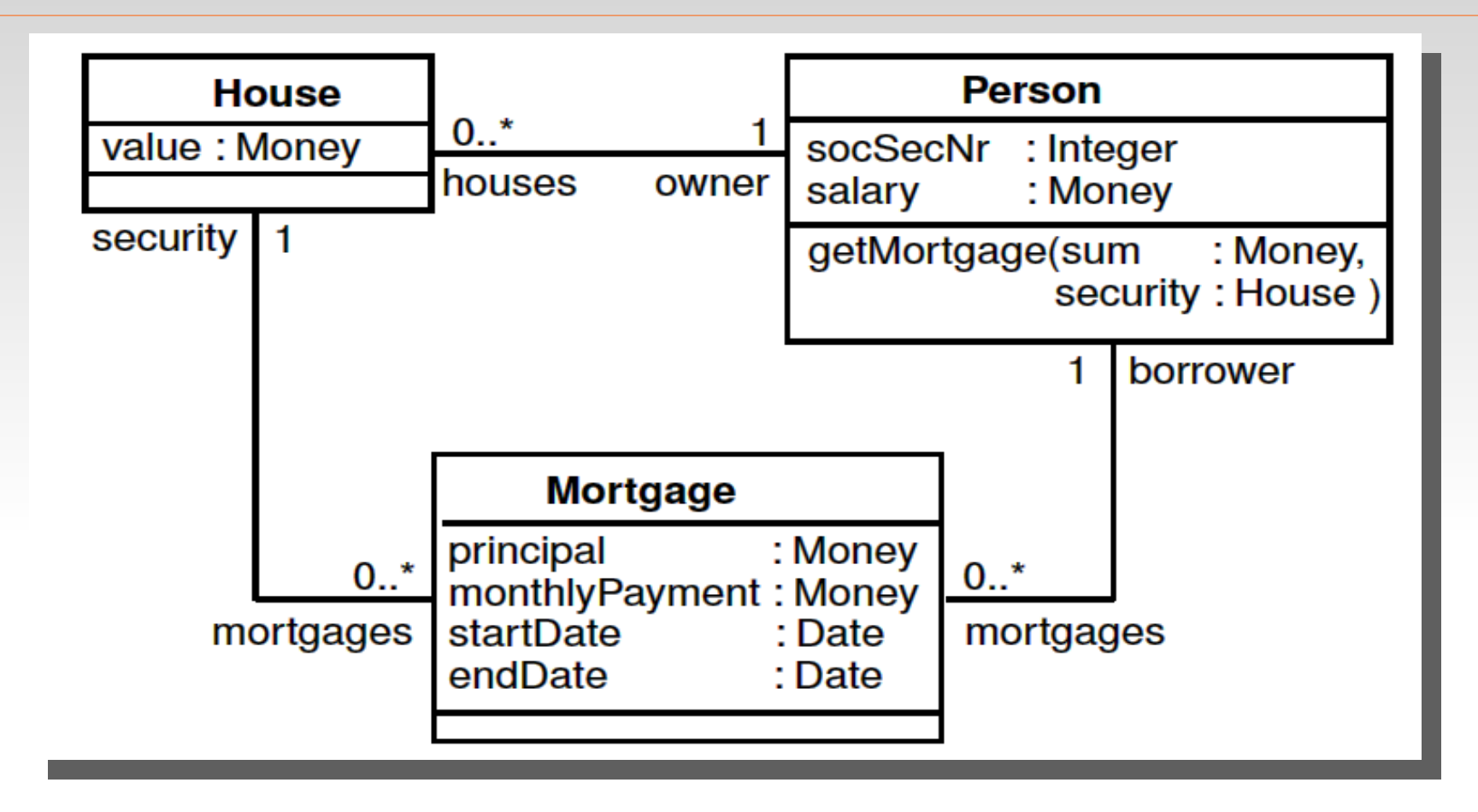

1. A person may have a mortgage only on a house he/she owns.

- 2. The start date of any mortgage must be before the end date.
- 3. The social security number of all persons must be unique.
- 4. A new mortgage will be allowed only when the person's income is sufficient

# OCL is strongly typed language

- Well-defined OCL expressions have to satisfy type rules
	- e.g. it is not allowed to compare Integer and String
- Every classifier from UML model becomes OCL type
	- e.g. all classes from class diagram
- OCL predefines several basic types and collections
- Note: OCL is declarative language
- Note: text staring with two dashes "--" is a comment
	- -- this is uninterpreted comment in OCL

#### Reference Model

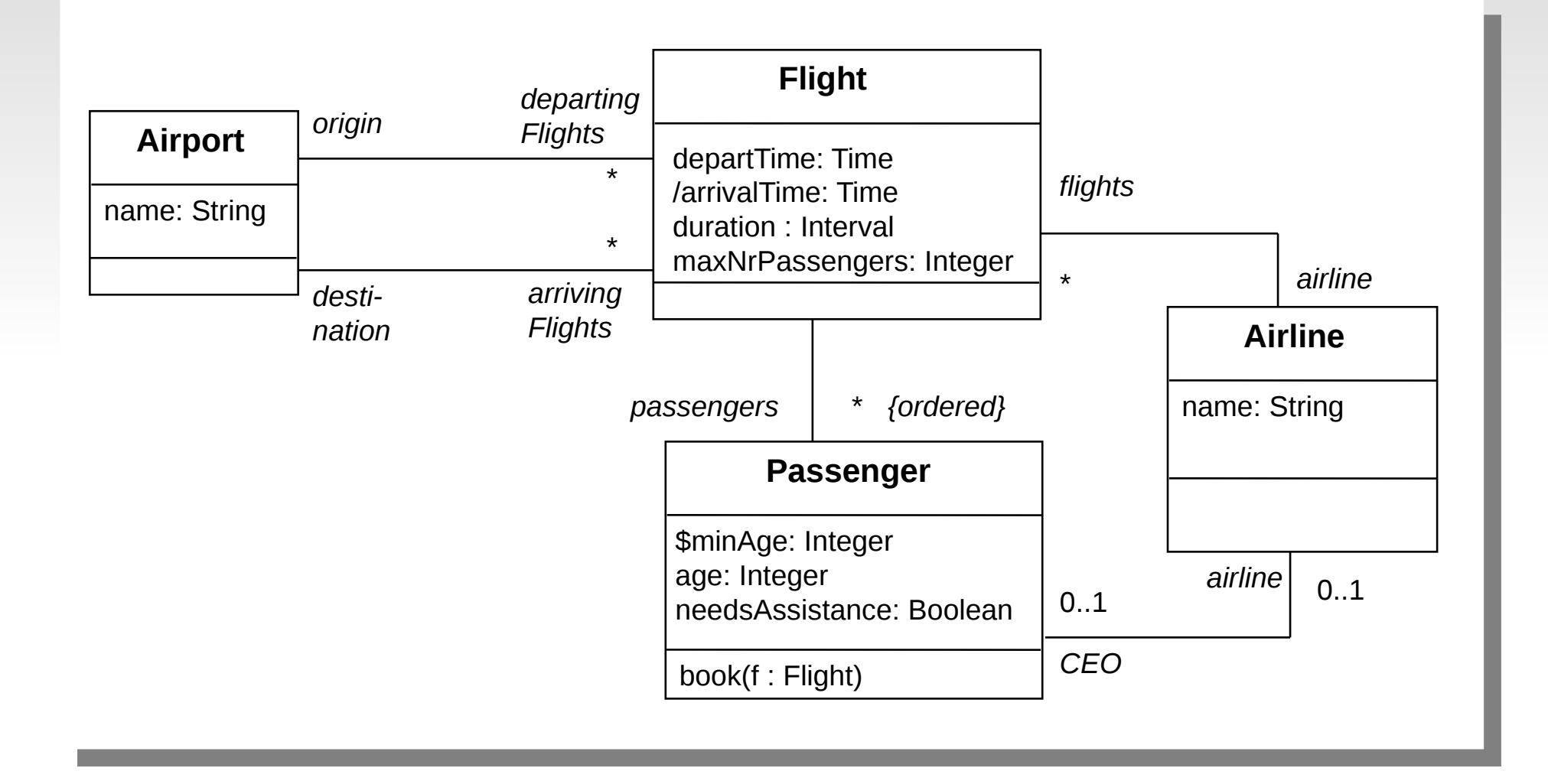

#### Lecture 3 / Part 2:

#### **Constraints (invariants, preconditions, postcondition)**

## Constrains and Contexts

- A **constraint** is a restriction on one or more values of (part of) an object-oriented model or system.
	- A constraint is formulated on the level of classes, but its semantics is applied on the level of objects.
	- I. Invariant, precondition or postcondition.
- **Context** links OCL constraint to specific element (class, association class, interface, etc.) in the UML model.
- Constraint may be denoted within the UML model or in a separate document.

#### Invariants

- An **invariant** is a constraint that should be true for an object during its complete lifetime.
- Syntax:

**context** <classifier> **inv** [<constraint name>]: <Boolean OCL expression>

#### Invariant – equivalent formulations

**context** Flight **inv:** self.duration < 4

-- "self" refers to the object identifier from which the constraint is evaluated.

- **context** Flight **inv:** duration < 4
- **context** Flight **inv flightDuration:** duration < 4
	- -- Named constraint

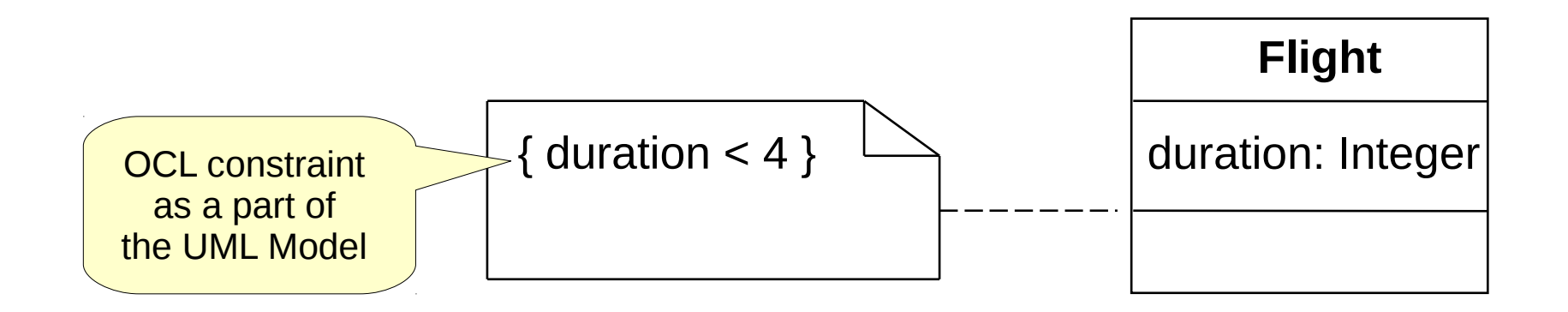

#### Invariant – examples

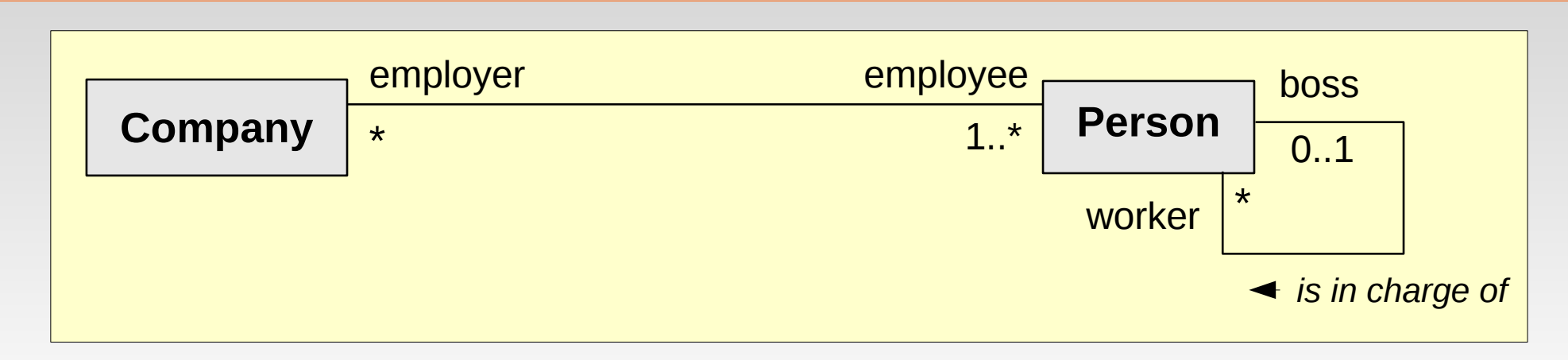

Boss cannot be in charge of employees from other company.

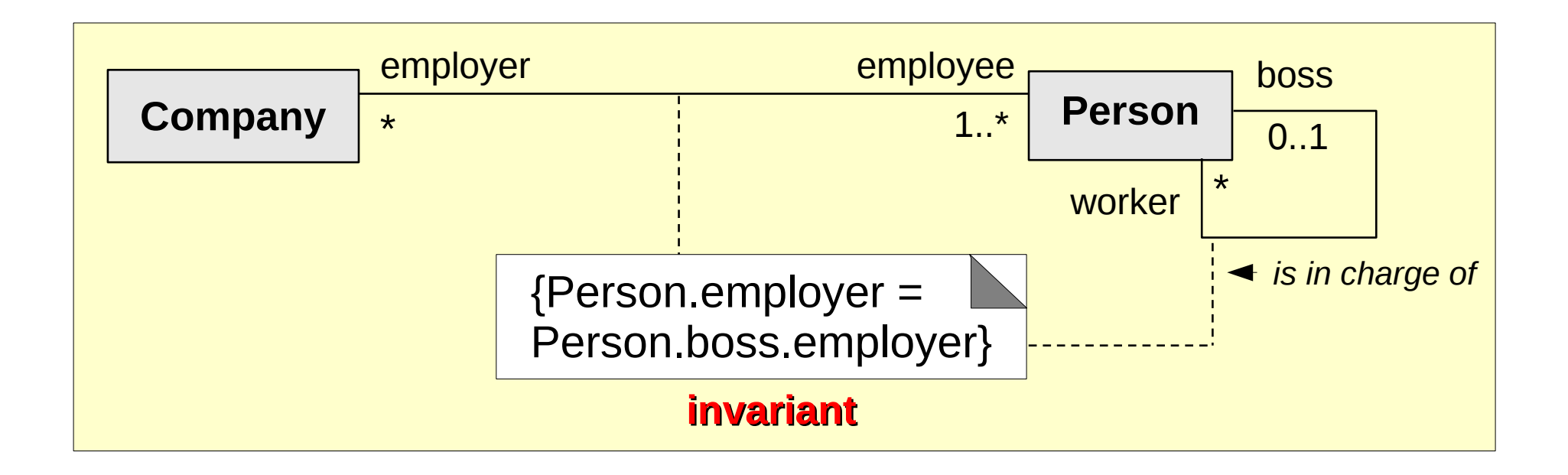

### Preconditions and postconditions

- Constraints applied to operations.
- **Precondition** has to be true just prior to the execution of an operation.
- **Postcondition** has to be true just after the execution of an operation.
- Syntax:

**context** <classifier>::<operation> (<parameters>) **pre**|**post** [<constraint name>]: <Boolean OCL expression>

## Preconditions and postconditions – example

 **context** Flight::shiftDeparture (t:Integer) **pre**: t>0

**post:** self.arrivalTime = self.departTime + t

- -- sooner departure is not permitted
- -- departure time is automatically updated
- **context** Flight::shiftDeparture (t:Integer):Time **post:** result = departureTime – arrivalTime
	- -- keyword *result* refers to the result of the operation
	- -- we returns duration

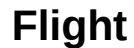

departTime: Time arrivalTime: Time

shiftDeparture(t:Integer): Time

## @pre (postconditions only!)

**context** Flight::shiftDeparture (t:Integer):Time

**post:** result = departureTime + t + duration

- -- we want to return updated arrival time
- -- incorrect: *departureTime* refers to the value

upon completion of the operation

 **context** Flight::shiftDeparture (t:Integer):Time **post:** result = departureTime + duration

-- correct

 **context** Flight::shiftDeparture (t:Integer):Time **post:** result = departureTime@pre + t + duration

-- correct: @pre refers to the original state.

## Inheritance of Constrains

#### **Liskov's substitution principle:**

 Whenever an instance of a class is expected, one can always substitute an instance of any of its subclasses

#### **Consequences for invariants:**

- An invariant is always inherited by each subclass.
- Subclasses may *strengthen* the invariant but cannot weaken it.

#### **Consequences for pre- and post-conditions:**

- A precondition may be *weakened* (contravariance) in subclass
	- **context** SuperClass::foo(i : Integer) **pre:** i > 1000
	- **context** SubClass::foo(i : Integer) **pre:** i > 0
	- => ok, because the sub-class is able to process the same input values as its super-class.
- A postcondition may be *strengthened* (covariance) in subclass
	- **context** SuperClass::foo() : Integer **post:** result > 0
	- **context** SubClass::foo() : Integer **post:** result > 1000
	- $\bullet$  => ok, because a caller gets always number > 0, even from the sub-class

## Elements of an OCL expression

- **Basic types:** 
	- **Boolean (true, false),** 
		- **ops:** and, or, xor, not, implies, if … then … else … endif
	- $\blacksquare$ Integer (1, -5, 2, 34, 26524, …),
		- **ops:** \*, +, -, /, abs
	- Real  $(1.5, 3.14, ...)$ ,
		- **ops:** \*, +, -, /, floor
	- String ('To be or not to be...'),
		- **ops:** toUpper, concat, …
- **Classifiers** from UML models and their features
	- **-** Attributes
	- Query operations
- **Associations** from UML models
	- Ī. Including role names at either end of an association

# Invariants with Basic Types

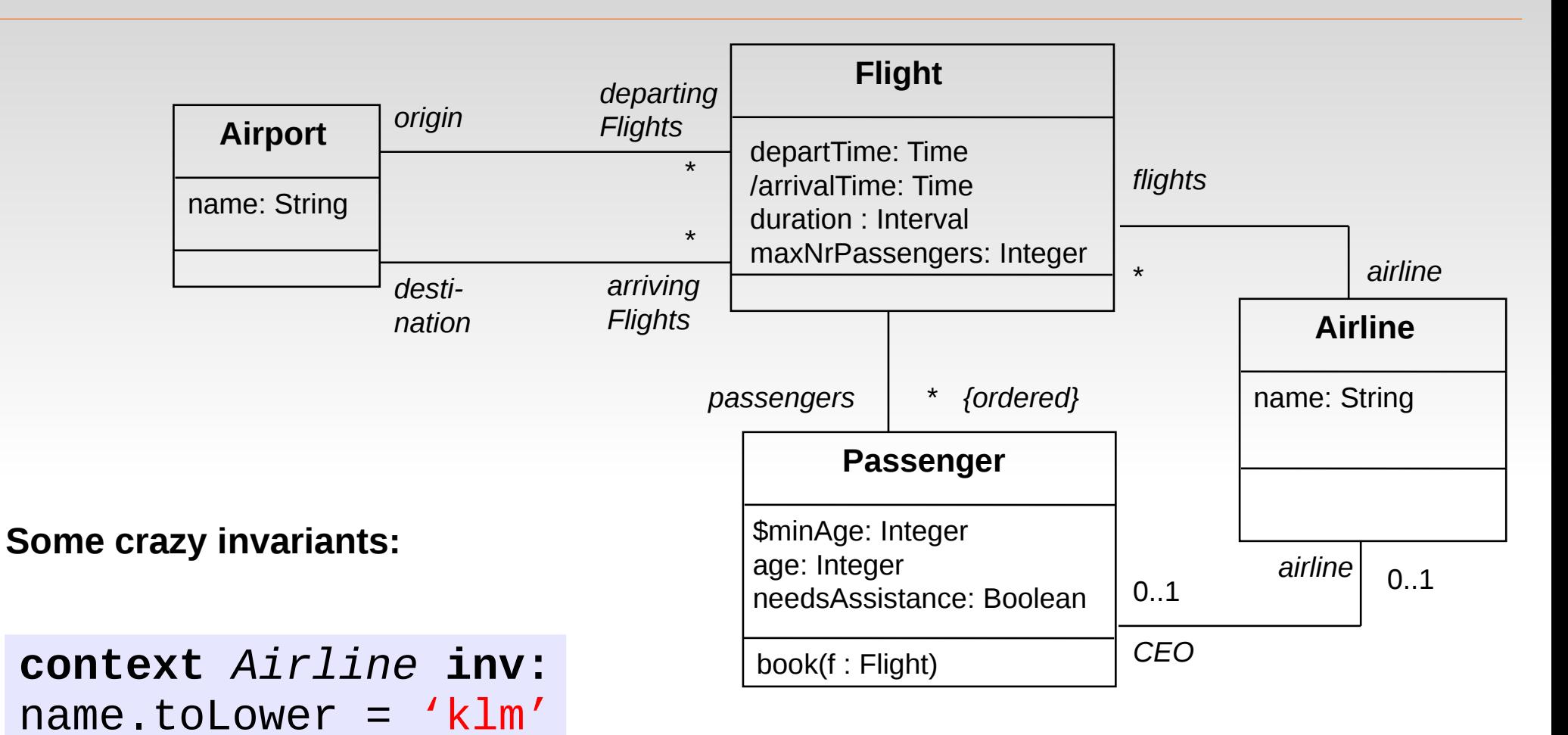

**context** *Passenger* **inv:** age  $>=(9.6-3.5)*3.1$ . floor implies mature = true

## Invariants on Attributes

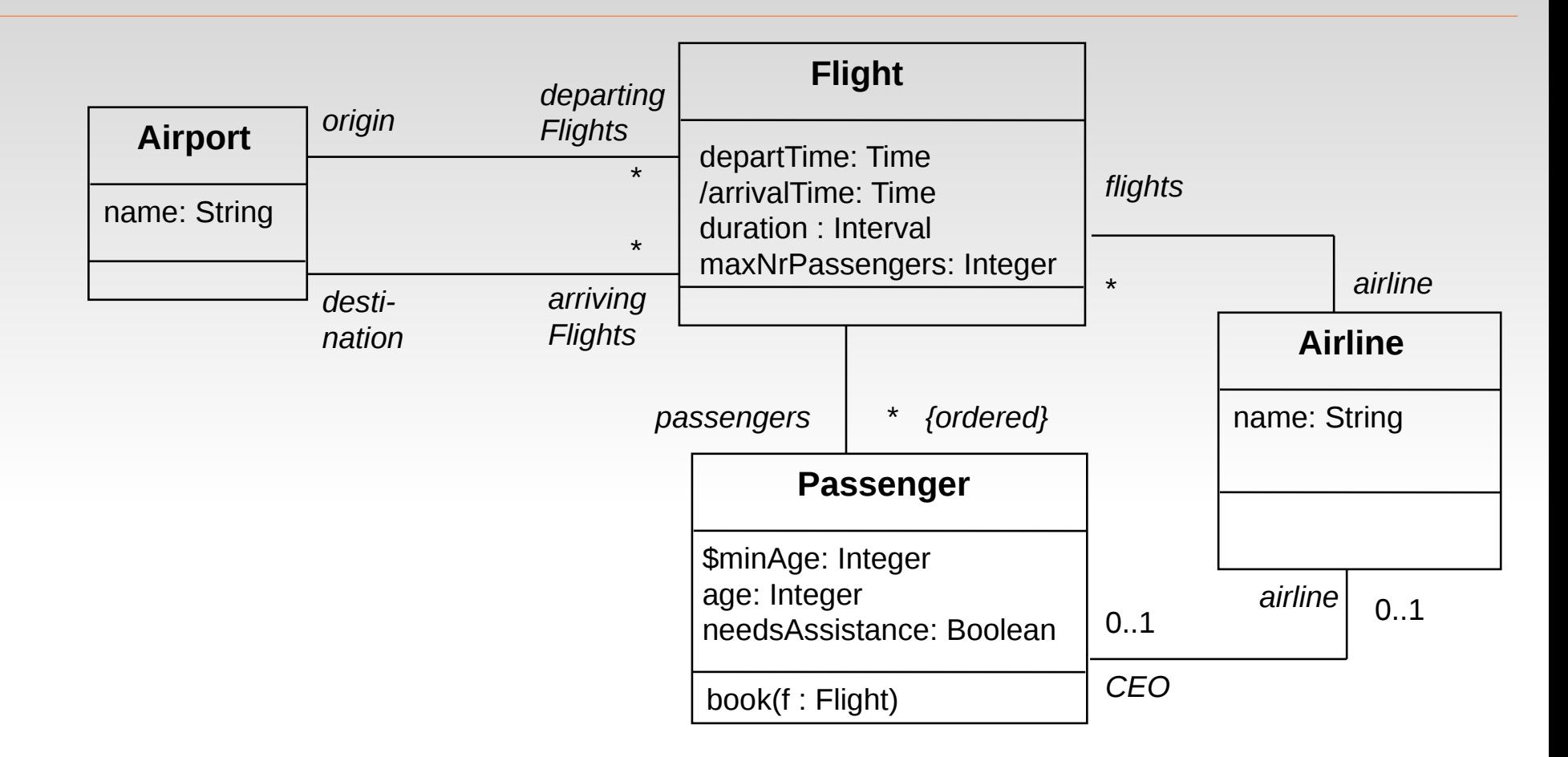

**Normal attributes: Class (static) attributes:**

**context** *Flight* **inv:** self.maxNrPassengers <= 1000 **context** *Passenger* **inv:** age >= Passenger.minAge

# Invariants with Query Operations

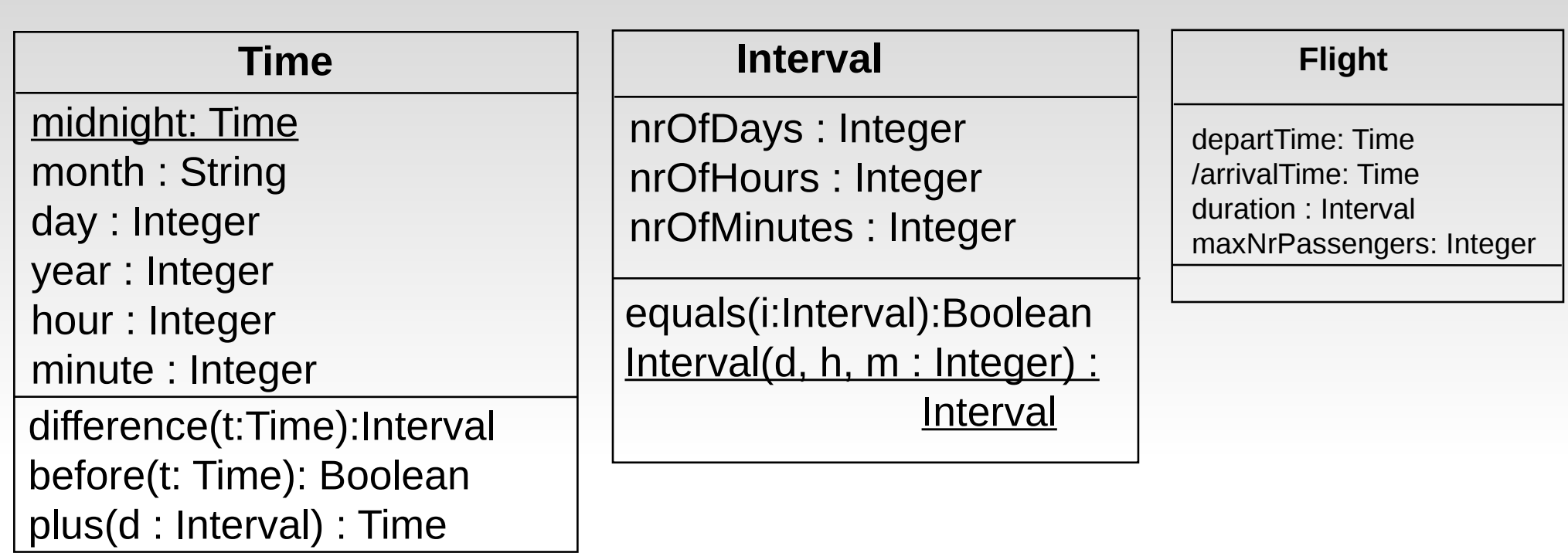

**context** *Flight* **inv:** self.departTime.difference(self.arrivalTime). equals(self.duration)

- Flight duration is just the difference between
- -- arrival and departure time.
- -- Invariant have to be boolean.

#### Lecture 3 / Part 3:

#### **Navigation Expressions**

## Navigation over Association Ends

 Navigation over associations is used to refer to associated objects, starting from the context object:

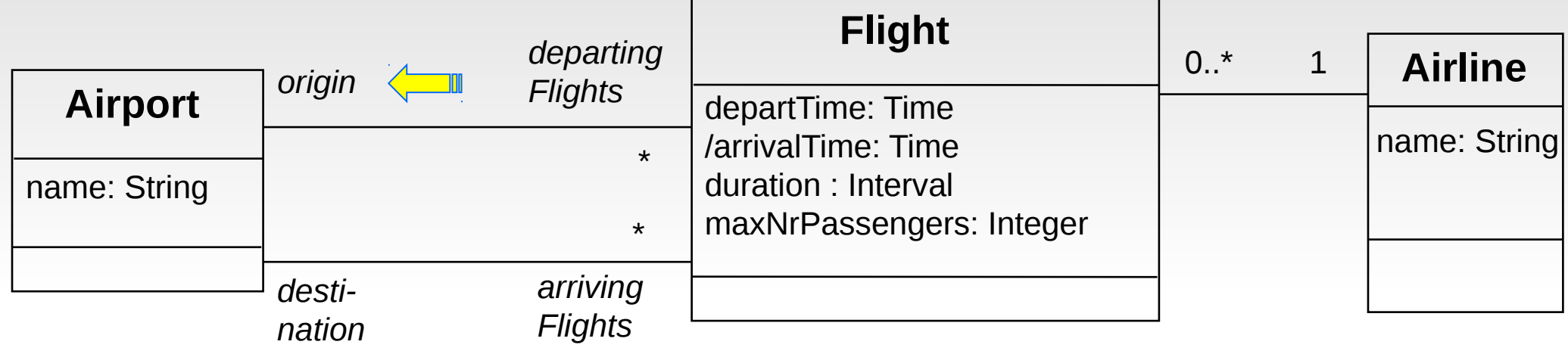

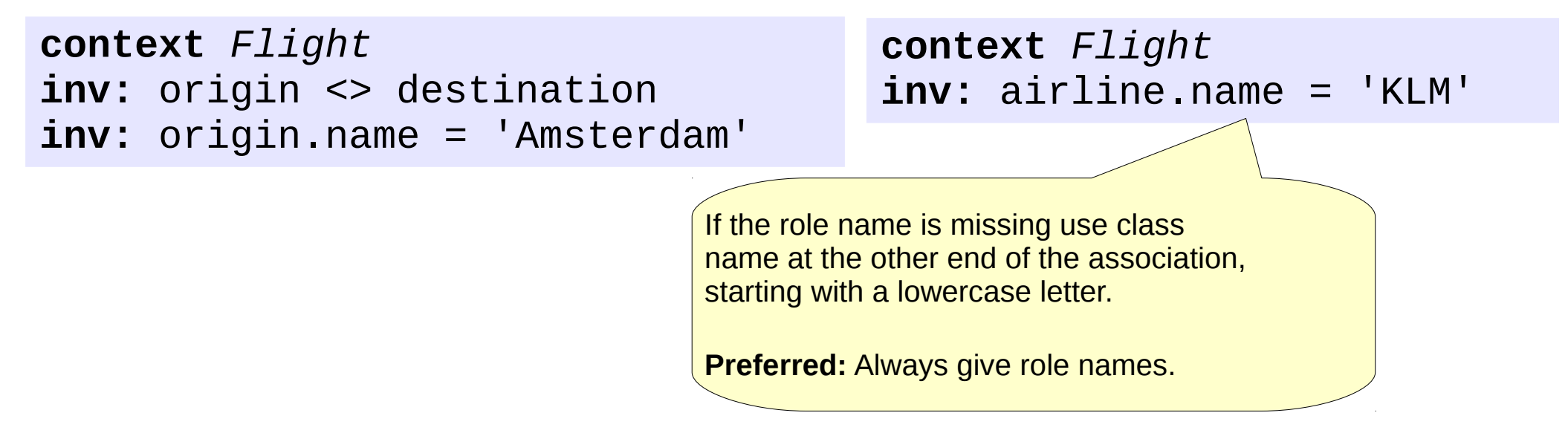

## Navigation to Association Classes

 Association classes have no role names. OCL expression therefore has to use class name, starting a lowercase letter:

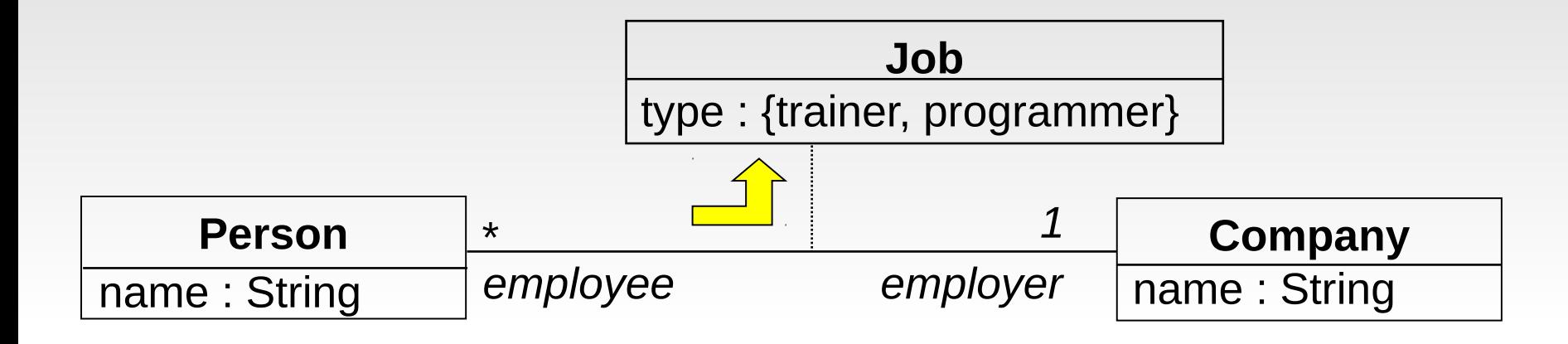

```
context Person inv:
if self.name = 'Ivan Hrozny' then
     job.type = #trainer
else
     job.type = #programmer
endif
```
-- Ivan Hrozny is trainer, other employees are programmers

#### Lecture 3 / Part 4:

#### **Collections**

## OCL Collections

**Most navigations return collections rather than single elements** 

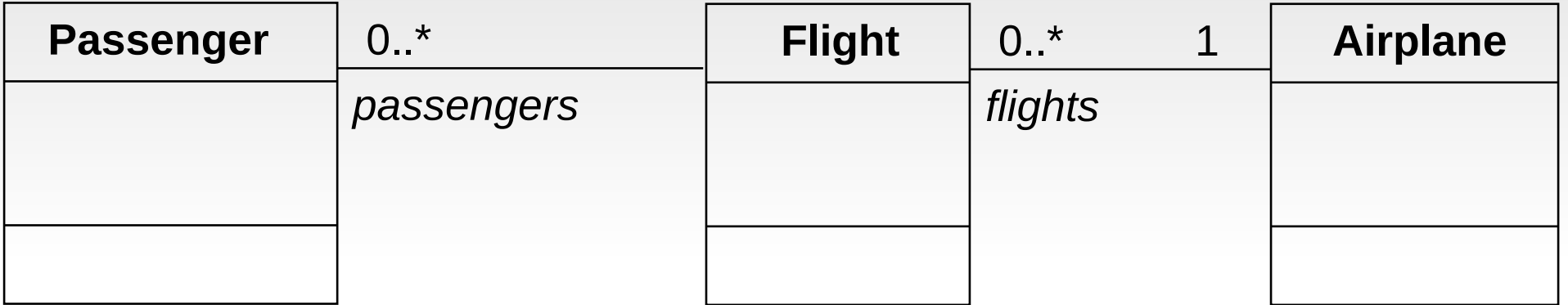

**context** *Flight* **inv:** airplane. --> single airplane **context** *Airplane* **inv:** flights. --> collection of flights **context** *Airplane* **inv:** flights.passengers --> ???

# OCL Collections (cont.)

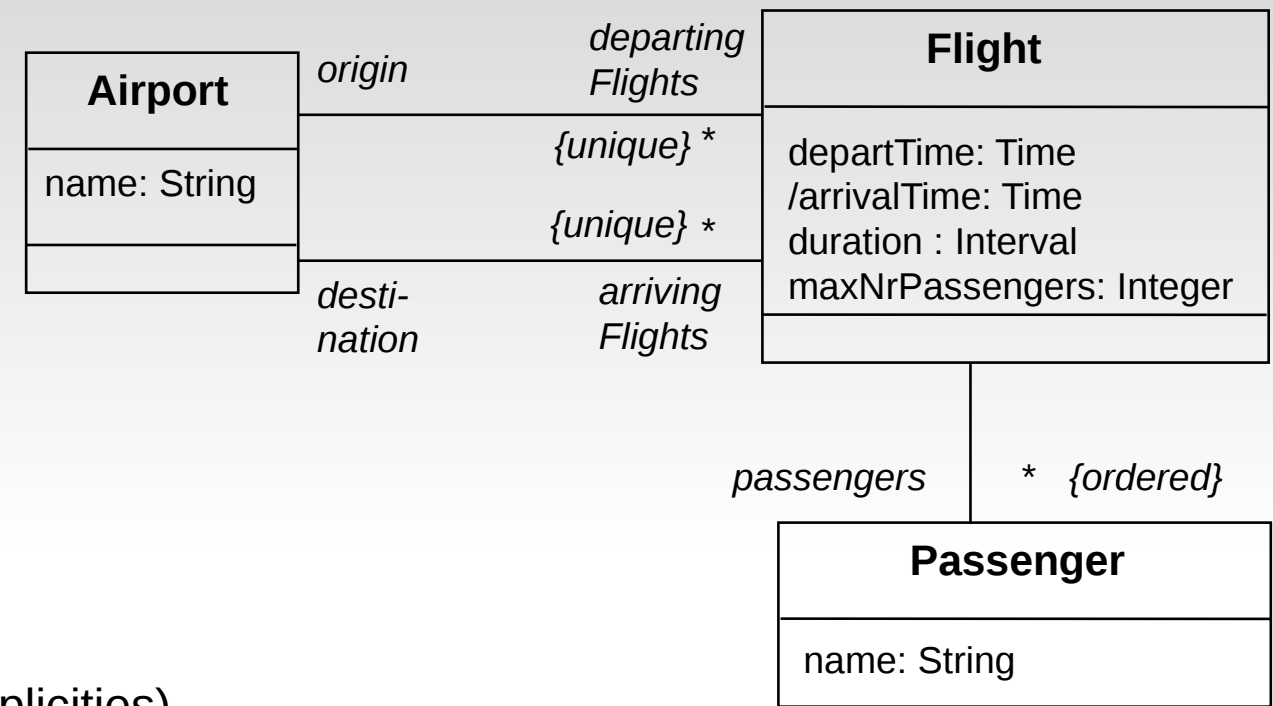

**Set** (non-ordered, no duplicities)

 **context** *Airport* **inv:** self.arrivingFlights

**Bag** (non-ordered, duplicities)

 **context** *Airport* **inv:** self.arrivingFlights.passengers.name

**Sequence** (ordered, duplicities)

 **context** *Flight* **inv:** self.passengers

# The *collect* Operation

Here can be an arbitrary name of the collection

- Syntax:
	- collection**->**collect(elem : T | expr)
	- collection->collect(elem | expr)
	- collection->collect(expr)
	- collection.expr -- abbreviated syntax

Arrow "->" is used for

predefined operations instead

of the dot "." operator

- The *collect* operation returns a *bag* containing the value of the expression *expr* for each of the items in the *collection.*
- For instance, it is used to get all values for certain attribute of all objects in a collection.
- Similar to *projection* in relational algebra (SQL).

## Example: collect Operation

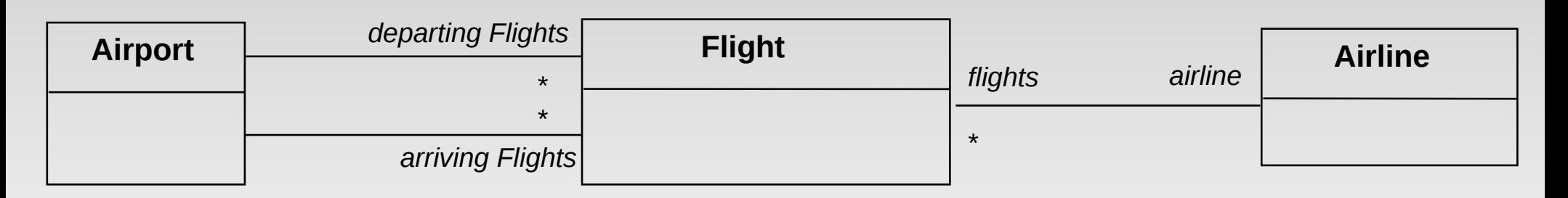

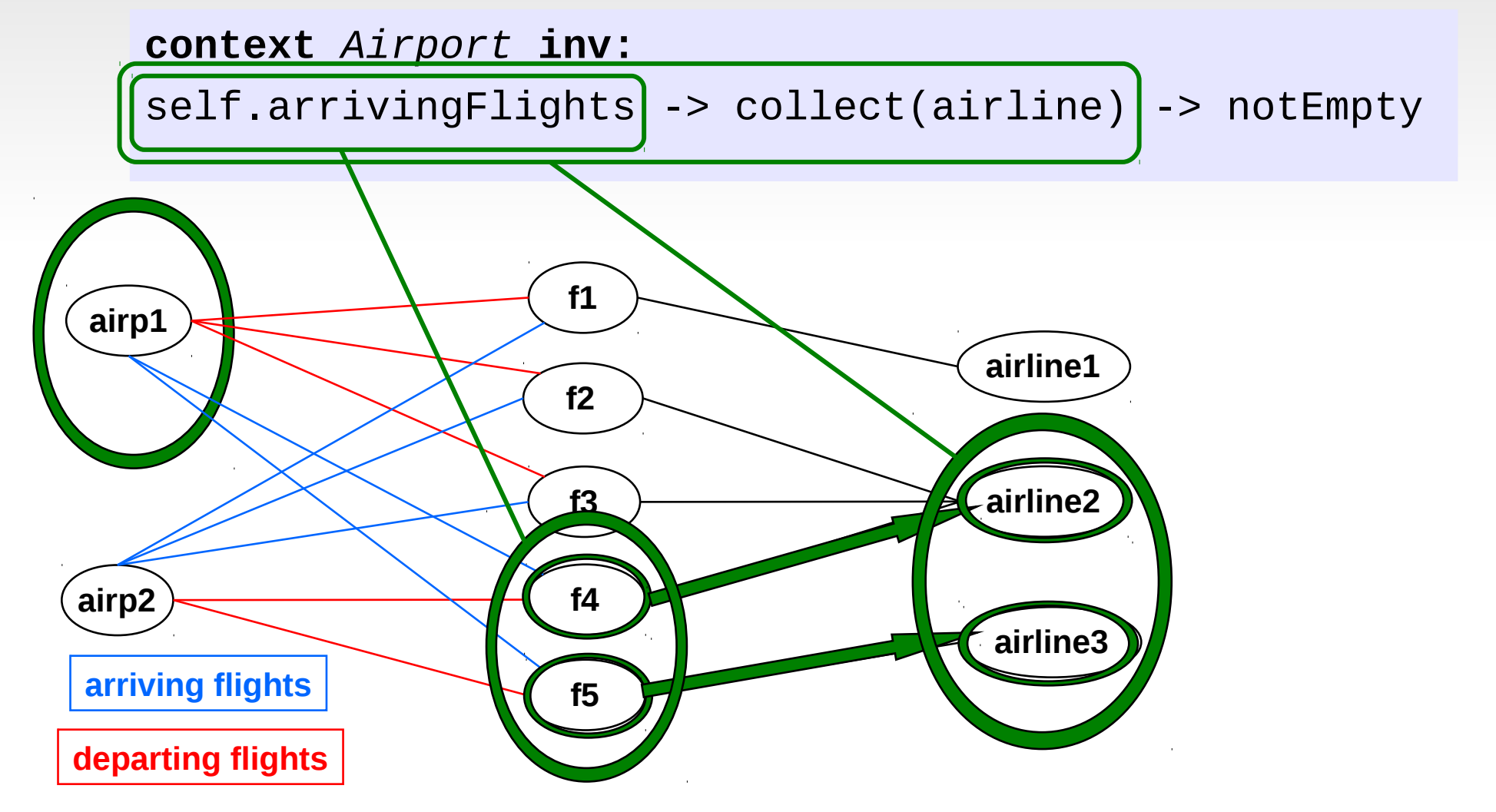

## Equivalent notation for collect

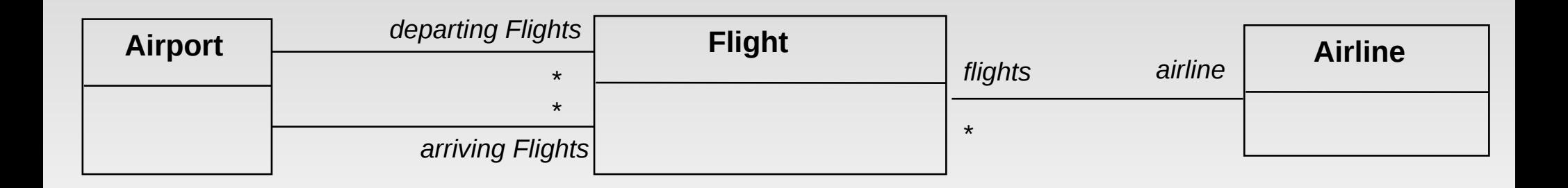

```
context Airport inv:
self.arrivingFlights -> collect(airline) -> notEmpty
```
**context** *Airport* **inv:** self.arrivingFlights.airline -> notEmpty

## The select and reject Operations

- **Syntax:** 
	- collection->select(elem : T | expr)
	- collection->select(elem | expr)
	- collection->select(expr)
- The *select* operation results in the subset of elements for which *expr* is true.
- Similar to *selection* in relational algebra (SQL).
- *reject* is the complementary operation to *select*.

## Example: select Operation

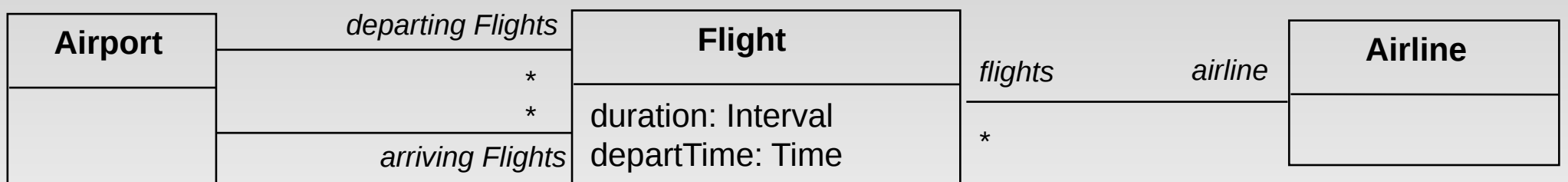

#### **context** *Airport* **inv:**

self.departingFlights->select(duration<4)->notEmpty

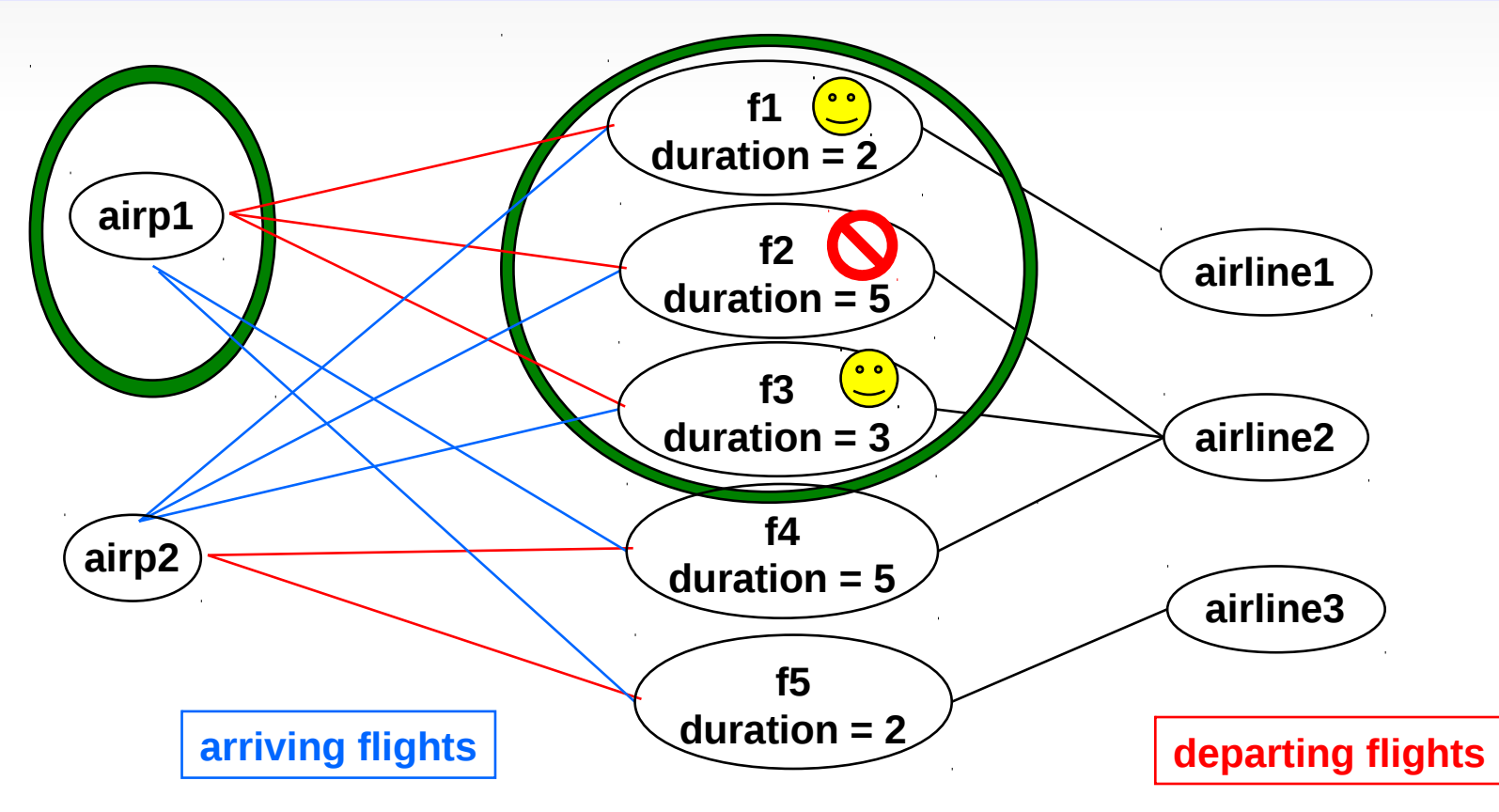

## The forAll Operation

- **Syntax:** 
	- collection->forAll(elem : T | expr)
	- collection->forAll(elem | expr)
	- collection->forAll(expr)
- The *forAll* operation results in true if *expr* is true for all elements of the *collection*.

# Example: forAll Operation

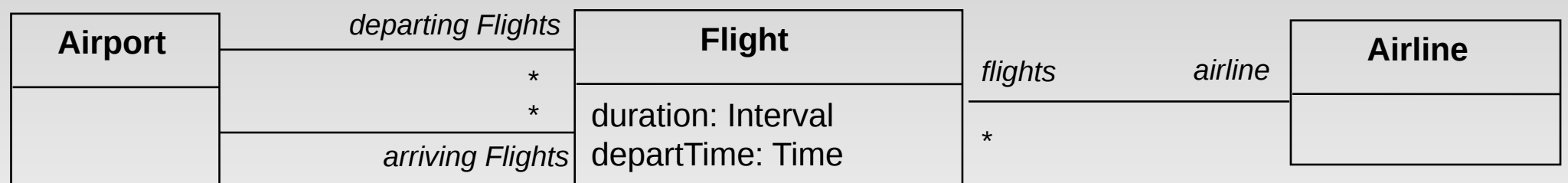

#### **context** *Airport* **inv:** self.departingFlights->forAll(departTime.hour>6)

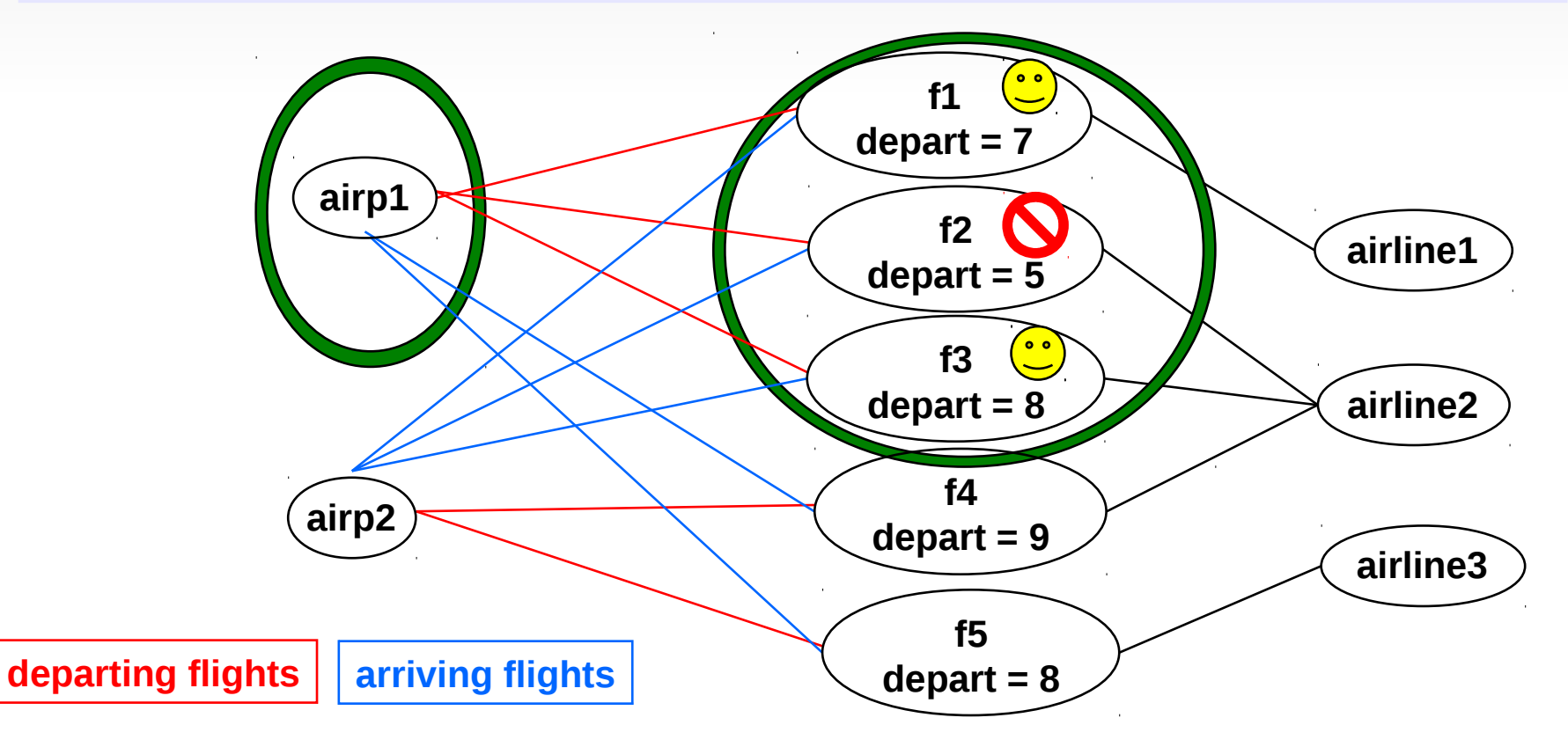

## forAll Operation with two variables

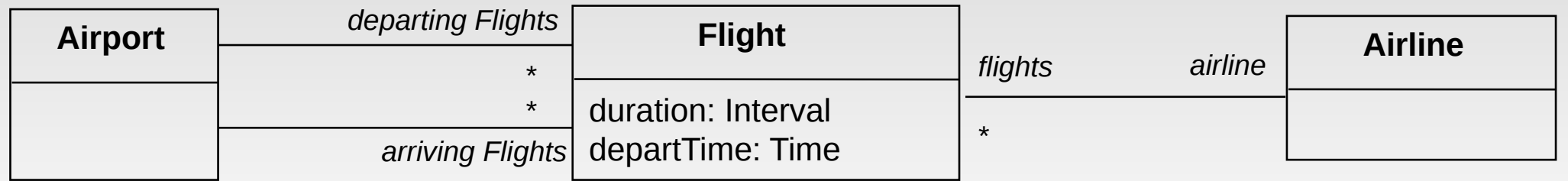

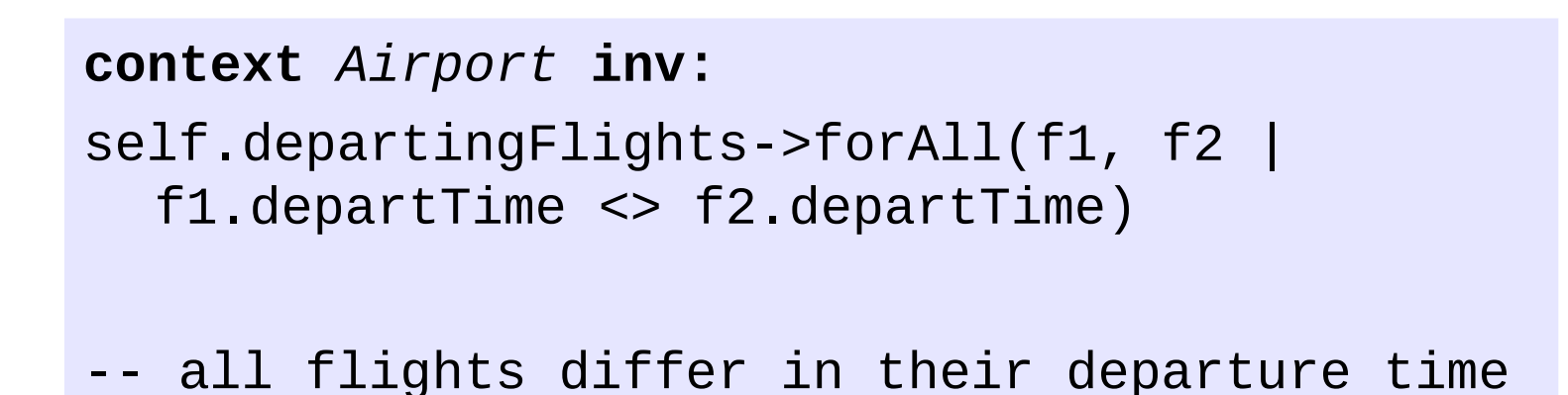

#### The *exists* Operation

- Syntax:
	- collection->exists(elem : T | expr)
	- collection->exists(elem | expr)
	- collection->exists(expr)
- The *exists* operation results in true if there is at least one element in the *collection* for which the *expr* is true.

## Example: exists Operation

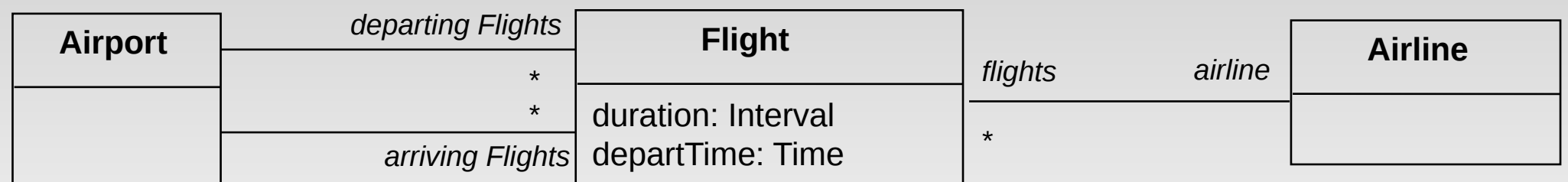

#### **context** *Airport* **inv:**

self.departingFlights->exists(departTime.hour<6)

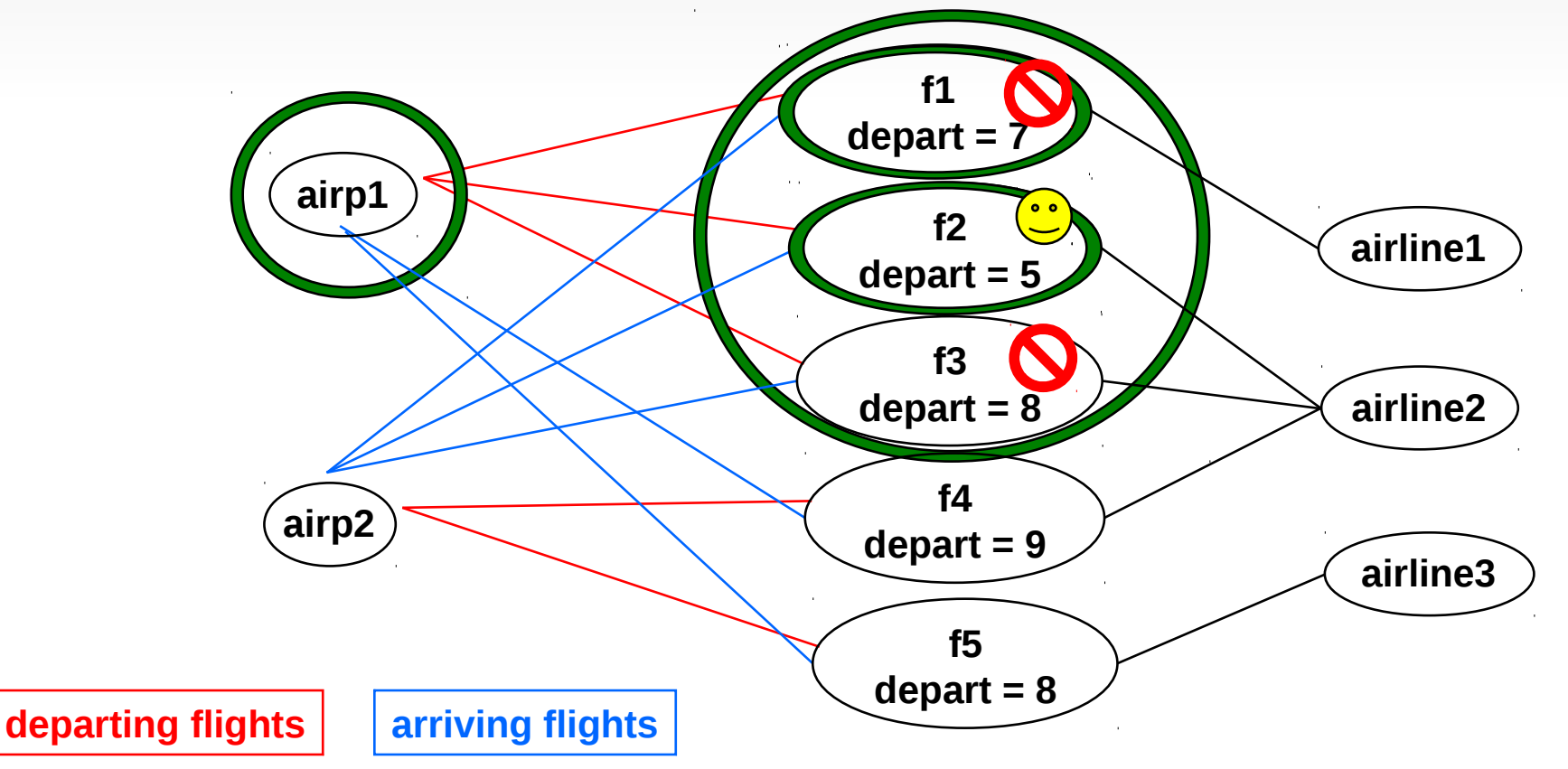

Spring 2016 **PA103: OO Methods for Design of Information Systems © R. Ošlejšek, FI MU** 41

# The *iterate* Operation

- **Syntax:** 
	- collection->iterate(elem : Type; answer : Type = <value> | <expression-with-elem-and-answer>)
- **Example:**

```
context Airline inv:
flights->iterate (f : Flight; 
                   answer : Set(Flight) = Set{ } |if f.maxNrPassengers > 150 then
                          answer->including(f)
                    else
                          answer 
                    endif)->notEmpty
```
 $\mathcal{L}_{\mathcal{A}}$ is identical to:

```
context Airline inv:
flights->select(maxNrPassengers > 150)->notEmpty
```
## Other collection Operations

- *c->isEmpty*: true if collection has no elements.
- *c->notEmpty*: true if collection has at least one element.
- *c->size*: number of elements in collection.
- *c->sum*: summation of numerical elements in collection.
- *c->count(elem)*: number of occurrences of elem in collection.
- *c->includes(elem)*: true if elem is in collection.
- *c->excludes(elem)*: true if elem is not in collection.
- *c->includesAll(coll)*: true if every element of *coll* is found in *c*.
- *c->excludesAll(coll)*: true if no element of *coll* is found in *c*.

## Other collection Operations (cont.)

#### **For bags and sequences:**

 *c-> asSet*: transforms *bag* or *sequence* collection to *set*, i.e. removes duplicities.

#### **For sets:**

- *s1->intersection(s2)*: returns set of those elements found in *s1* and also in *s2*.
- *s1->union(s2)*: returns set of those elements found in either *s1* or *s2*.
- *s1->excluding(x)*: returns *s1* with object *x* omitted.

#### **For sequences:**

*s->first()*

#### **Predefined set-theoretic predicates:**

*size(set), sum(set), max(set), average(set), ...*

#### Exercise

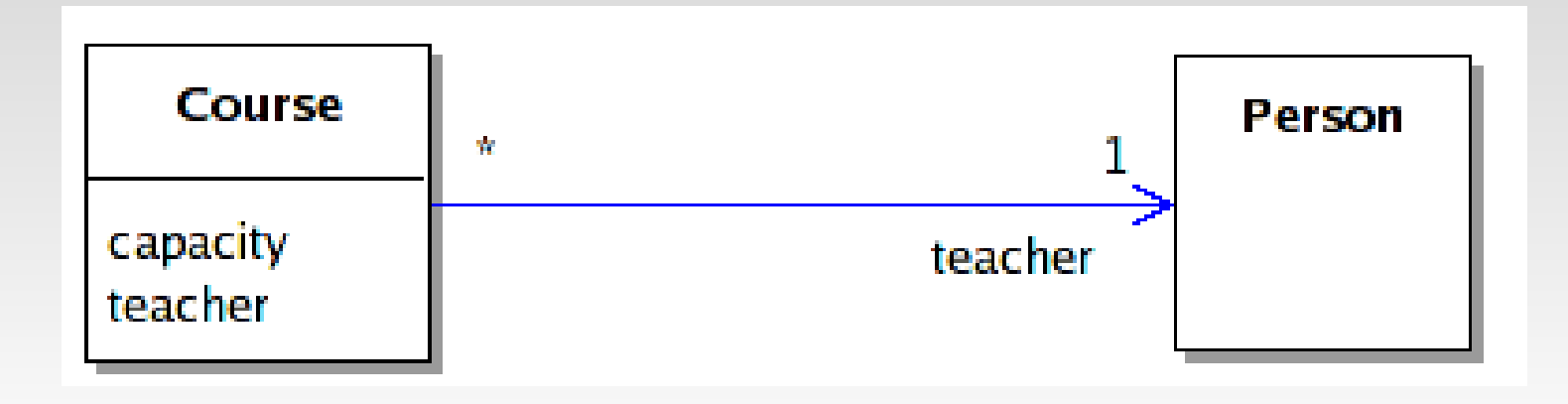

What returns self.capacity for context *Course*? What returns self, teacher for context *Course*?

### Exercise (cont.)

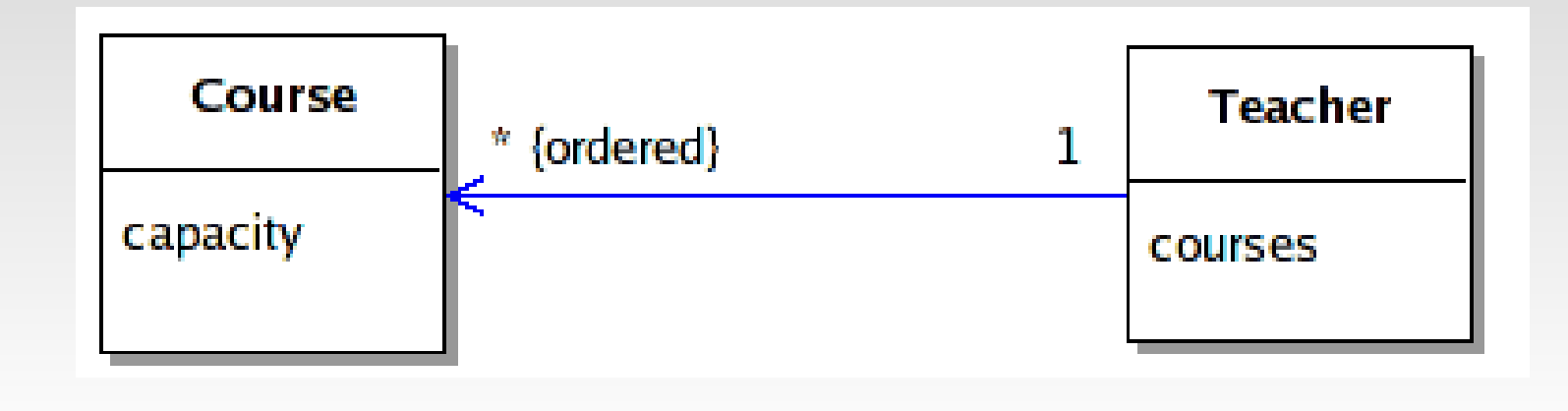

What returns self.courses for context *Teacher*?

```
What returns self.courses->first().capacity for context Teacher?
What returns self.courses.capacity for context Teacher?
What is the result of:
```
 **context** *Teacher* **inv:** self.courses->size() > 0 What is the result of:

```
 context Teacher inv: max(self.courses.capacity) < 150
```
#### Lecture 3 / Part 5:

#### **Advanced OCL Concepts and Examples**

### Pre- and Post-conditions with Collections

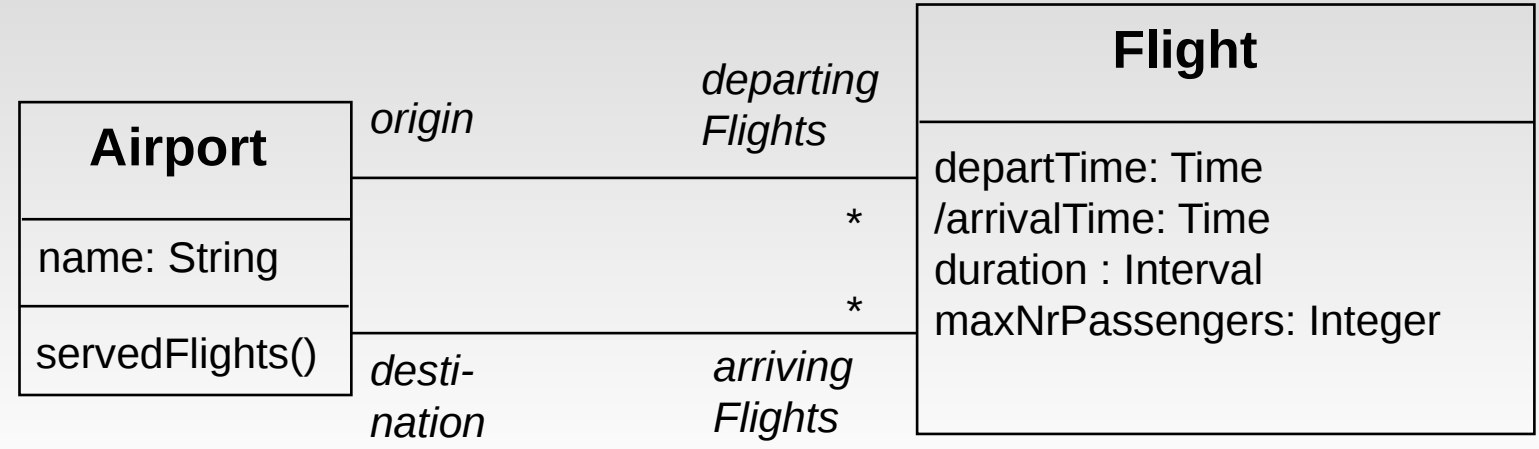

```
context Airport::servedFlights() : Set(Flight)
pre : -- none
post: result = departingFlights->asSet->
                union(arrivingFlights->asSet)
```
## @pre in Postconditions – complex example

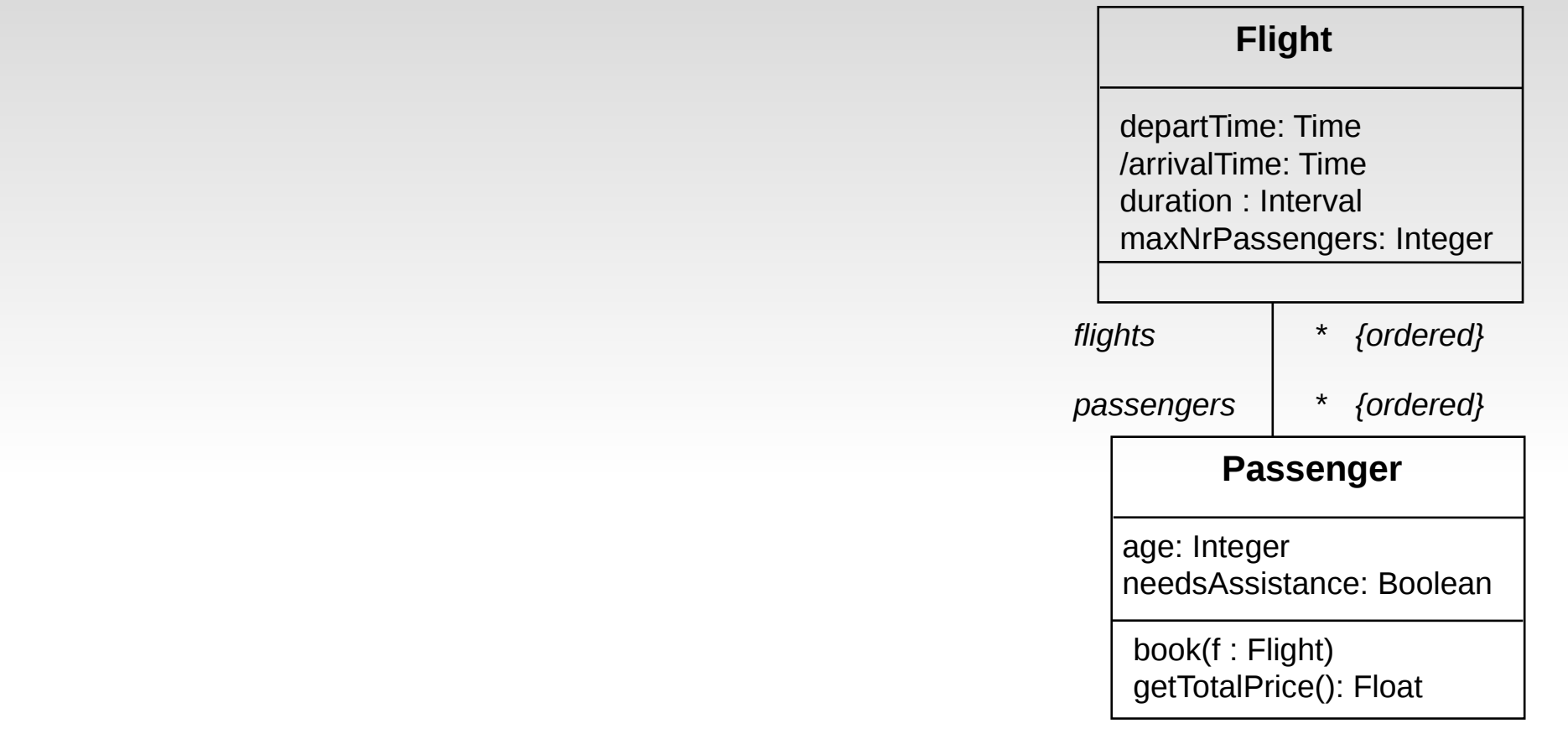

```
context Passenger::book(f : Flight)
pre : not flights->include(f)
post: flights->include(f) and
       getTotalPrice() = getTotalPrice@pre() + f.ticketPrice()
```
-- getTotalPrice() include the price of booked flight

#### Reference to State

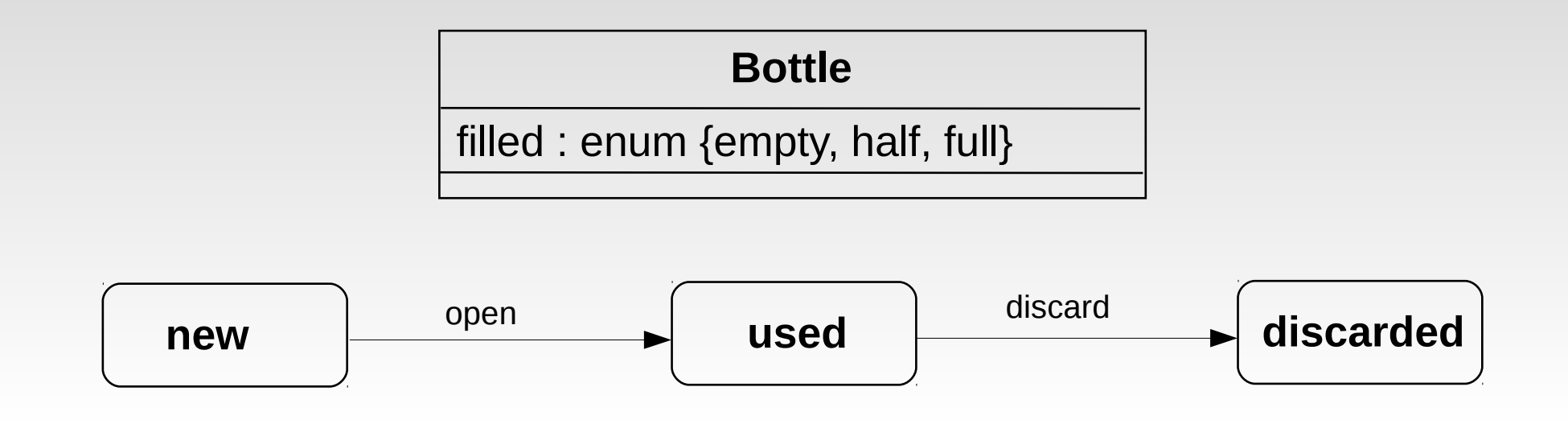

**context** *Bottle* **inv:** self.oclInState(new) implies filled = #full **and** self.oclInState(discarded) implies filled = #empty

*oclInState* returns true if the object is in the specified state

#### Local Variables

- $\blacksquare$ *let* construct defines variables local to one constraint:
	- Let var : Type = <expression1> in <expression2>

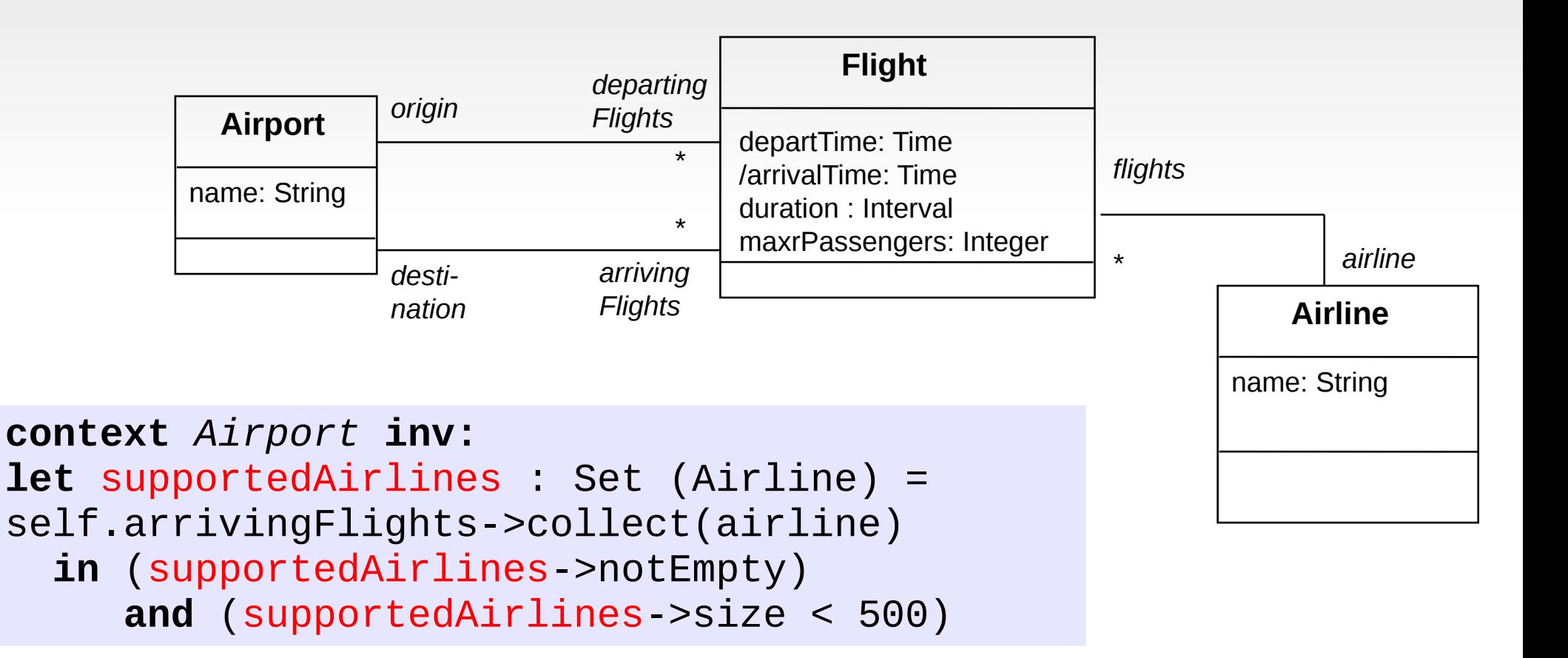

#### Local Variables – Advanced Example

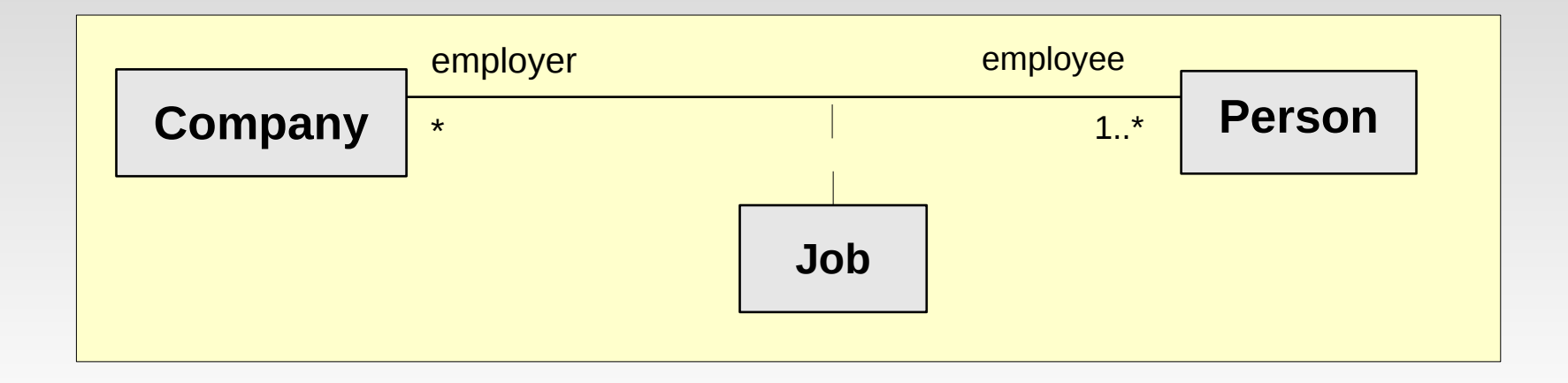

```
context Person inv:
let income : Integer = self.job.salary->sum
let hasTitle(t:String) : Boolean = self.job->exists(title=t) in
      if self.hasTitle('manager') then
         self.income >= 1000
      else
         self.income >= 100
      endif
```
# Type Checking and Casting Operations

- **OclType represents the type of "self" object**
- ocllsTypeOf(t: OCLType) returns true if "self" and "t" are of the same type.  **context** *AirBus* **inv:** self.oclIsTypeOf(Airplane) -- is false
- *oclIsKindOf(t : OCLType)* returns true if "self" and "t" are of the same type or if "t" is supertype of "self".

 **context** *AirBus* **inv:** self.oclIsKindOf(Airplane) -- is true

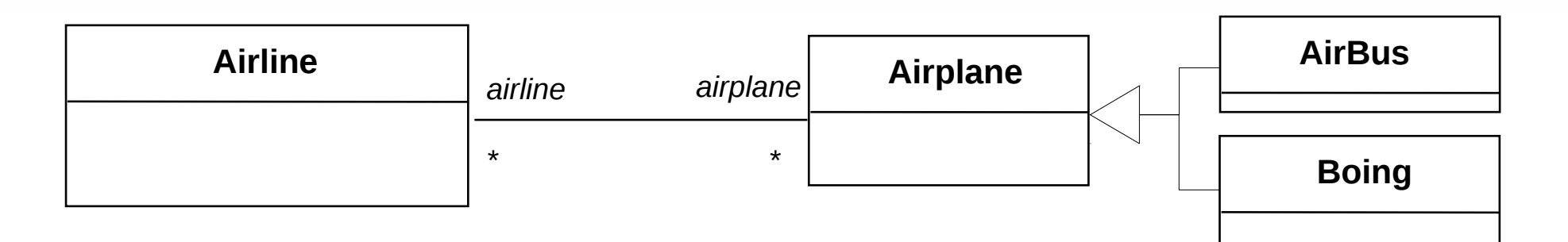

**context** *Airline* **inv:** self.airplane->select(oclType = Airbus)->notEmpty

- -- Every airline has at least one Airbus in its airplane fleet.
- -- Hide this constraint from EU representatives as they could adopt this idea ;)

## Questions?

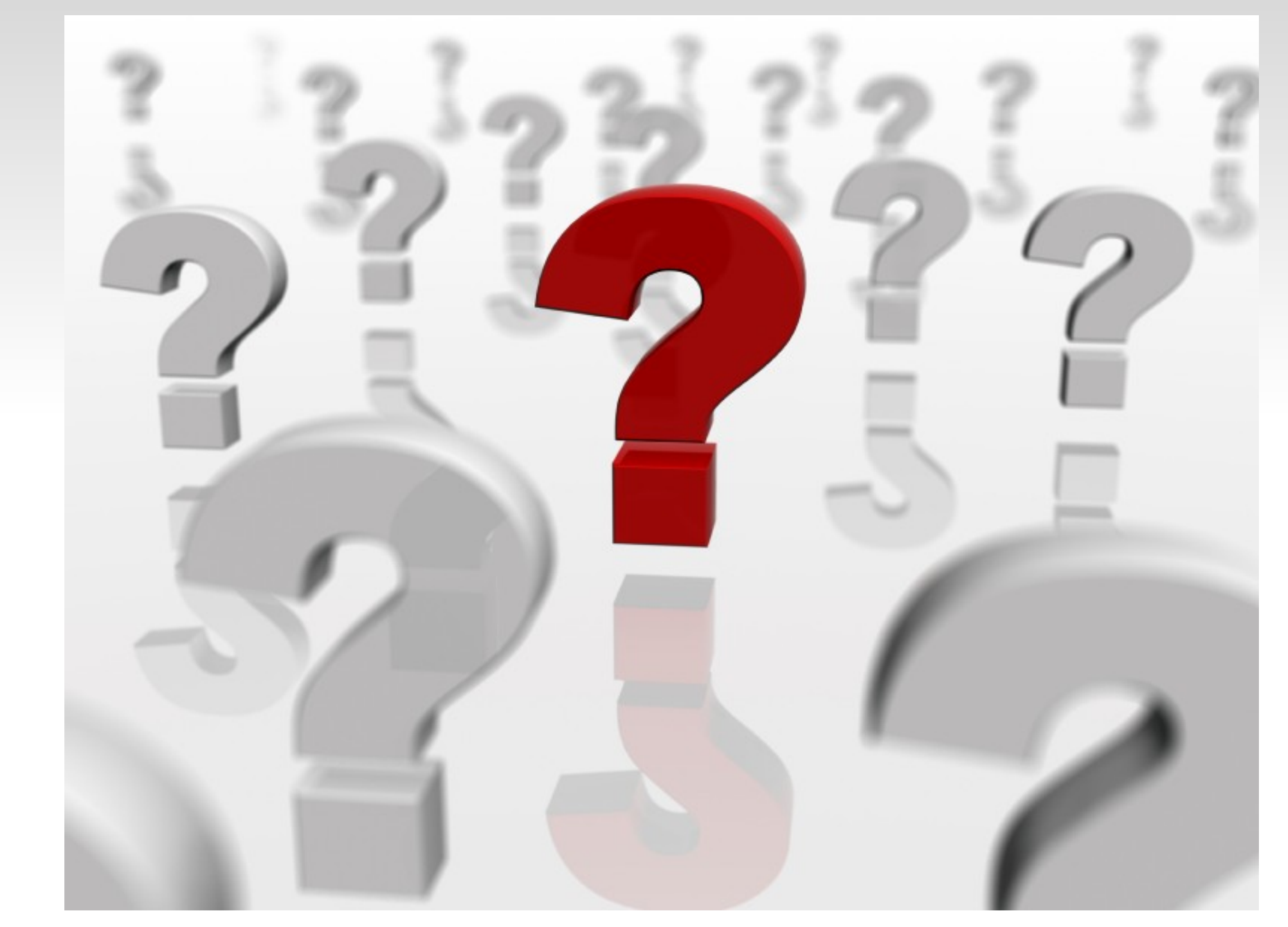